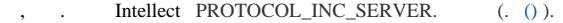

, , .

.

**State State** 

1.  $( . , . ).$  $( . , . ).$  $( . , . ).$  $( . , . ).$  $( . , . ).$ 

2. 3. (. ). (. [\)](https://docs.itvgroup.ru/confluence/pages/viewpage.action?pageId=201656001).

4. , (. [\)](https://docs.itvgroup.ru/confluence/pages/viewpage.action?pageId=201655870).

5. (. [\)](https://docs.itvgroup.ru/confluence/pages/viewpage.action?pageId=224298416).

6. , (. [\)](https://docs.itvgroup.ru/confluence/pages/viewpage.action?pageId=246775852).

 $\odot$